## **Check Disk Space**

Working from the command line has some disadvantages, one of those is that you don't have a constant graphical reminder of physical and available disk space. To check this we can use the command *df* which stands for *disk filesystem*

From the command line:

*df -h* — (the -h means human readable format, so instead values being in bytes, they are displayed at MB or GB etc)

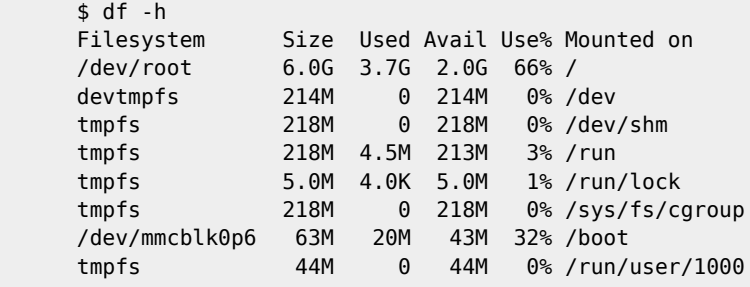

From: <http://cameraangle.co.uk/> - **WalkerWiki - wiki.alanwalker.uk**

Permanent link: **[http://cameraangle.co.uk/doku.php?id=check\\_disk\\_space&rev=1469400876](http://cameraangle.co.uk/doku.php?id=check_disk_space&rev=1469400876)**

Last update: **2023/03/09 22:35**

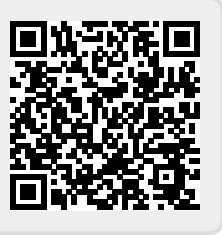